## Adobe acrobat pro serial quit unexpectedly

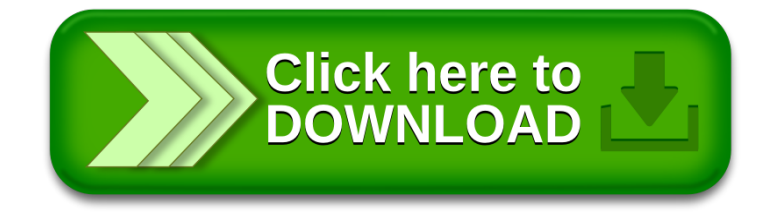